### Techniki prezentacji danych spoBecznych - opis przedmio

#### Informacje ogólne

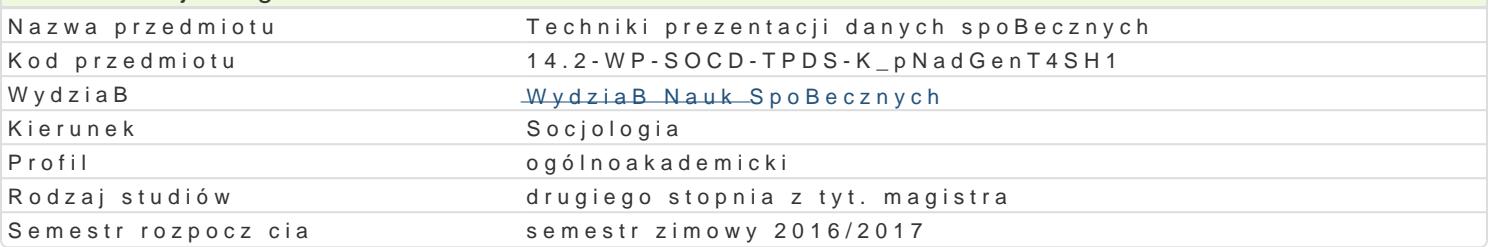

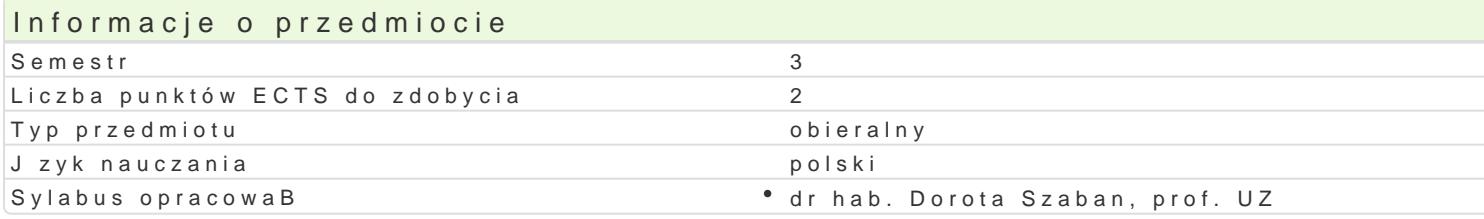

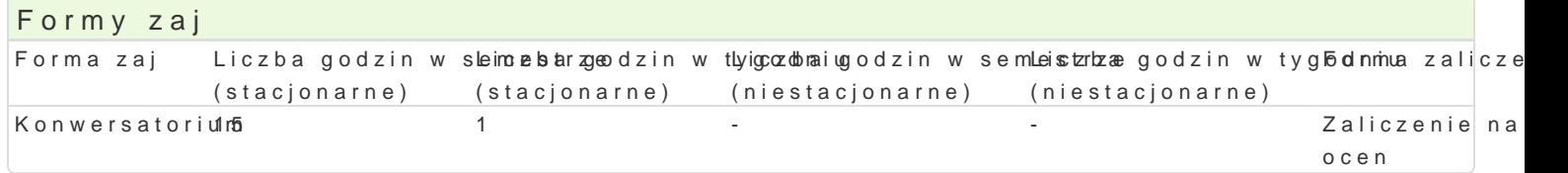

#### Cel przedmiotu

Celem przedmiotu jest przygotowanie studenta do prezentacji uzyskanych w trakcie rozmaitych anali: przedstawiania danych w tabelach, na ró|nych wykresach oraz w postaci tradycyjnych i animowanych

#### Wymagania wst pne

UkoDczone zajcia z Komputerowej analizy danych.

#### Zakres tematyczny

1.Podstawy prezentacji i wizualizacji danych. 2.Praca z tabelami. 3.Praca z wykresami. 4.Praca z mapami i schematami. 5.Przygotowanie prezentacji multimedialnej. 6.Przygotowanie projektu zaliczeniowego.

#### Metody ksztaBcenia

Praca w grupach, wiczenia laboratoryjne, dyskusja, warsztaty.

## Efekty uczenia si i metody weryfikacji osigania efektów uczenia si

Opis efektu Symbole efektów Metody weryfikacji Forma zaj Student potrafi przygotowa raport prezentuj cy w†nŁK\_iU badaD emppżnygooztnowy cahnie proj"e Kitounwersatorium dopasowujcich form i tre[ wyst pieD publicznych (gBównie 2 Wpykogotystwannie emzadaD. technologii informacyjnych)

Student potrafi wykorzysta graficzne i tabelarycz¶neK\_robowai zam<sup>a</sup>iap pozyoggorbaomwanEixecplo, pe Kotounwersatorium Powerpoint oraz IBM Statistics SPSS . Przygotowanie zadaD.

#### Warunki zaliczenia

FORMA ZALICZENIU WAWSICZEC

Zaliczenie na ocehak

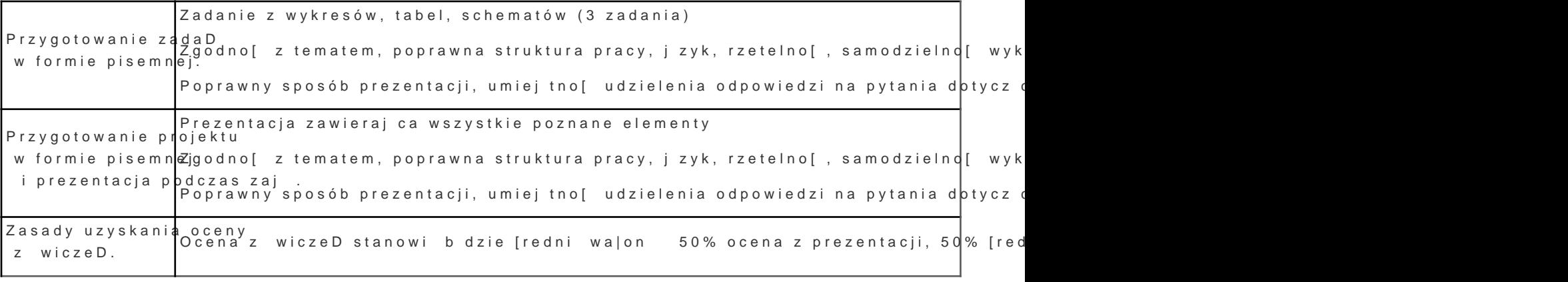

Literatura podstawowa

1. Wglarz W., {arowsk@t#Magu2r0AlDicjParaktyWzyndeaworiatdwyo Naukowe PWN, Warszawa 2011. 2. Muir Milic, rosoft PowerPoint 2010 PL,. Wy alla two tractevo po the jilion inclusion 2011.

3.JaronickECA.MS Offic, e W2 yod aw PhLictwo Helion, Gliwice 2010.

4.P., Excel. Tabele i wykresy przestawne. Przewodnik po tworzeniu dynamicznych arkuszy kalkula

5.T., VBA/Excel. Tworzenie wykresów od podstaw, Wydawnictwo Mikom , Warszawa 2004.

# Literatura uzupeBniajca

Uwagi

Zmodyfikowane przez dr hab. Beata Trzop, prof. UZ (ostatnia modyfikacja: 18-07-2016 15:37)

Wygenerowano automatycznie z systemu SylabUZ